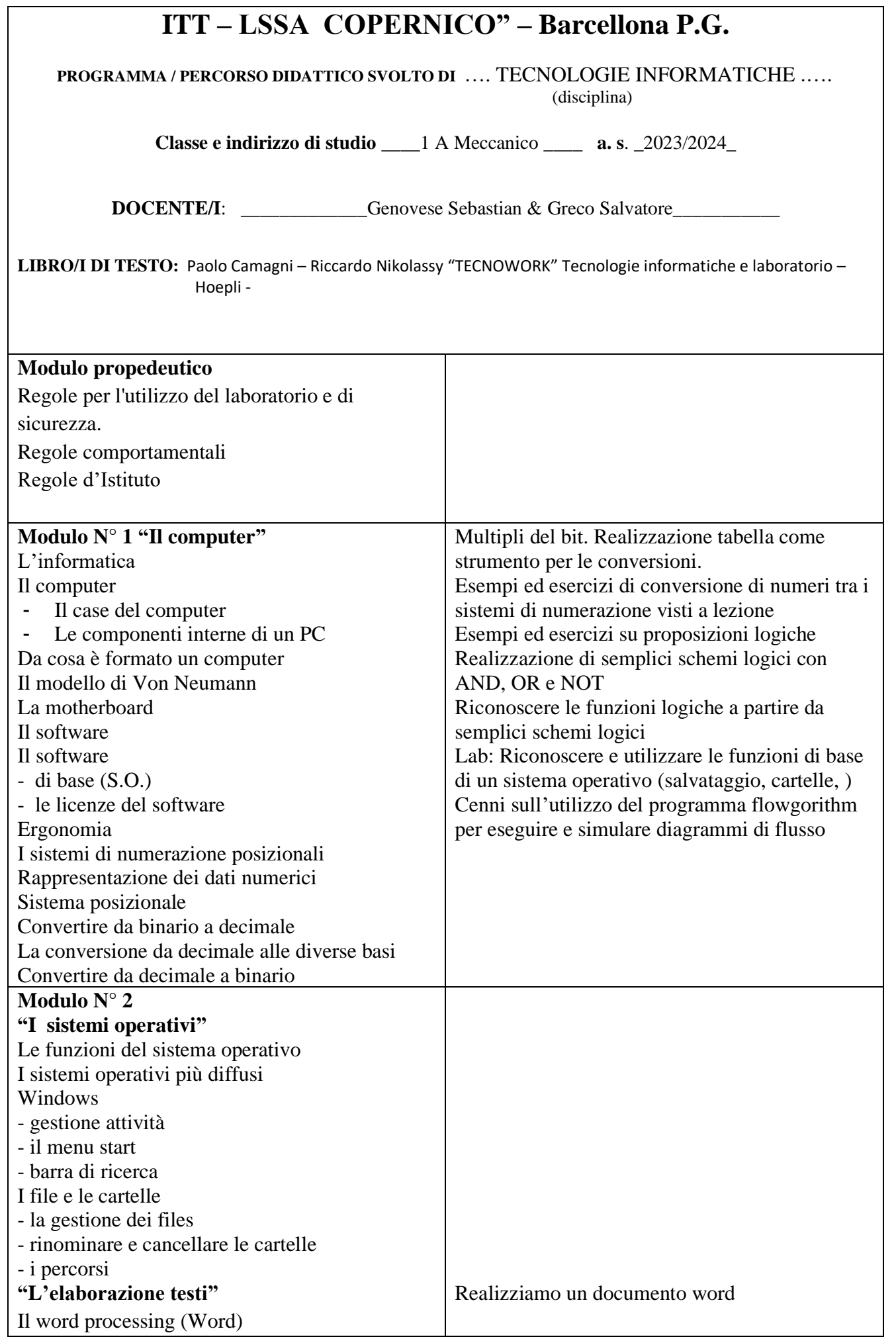

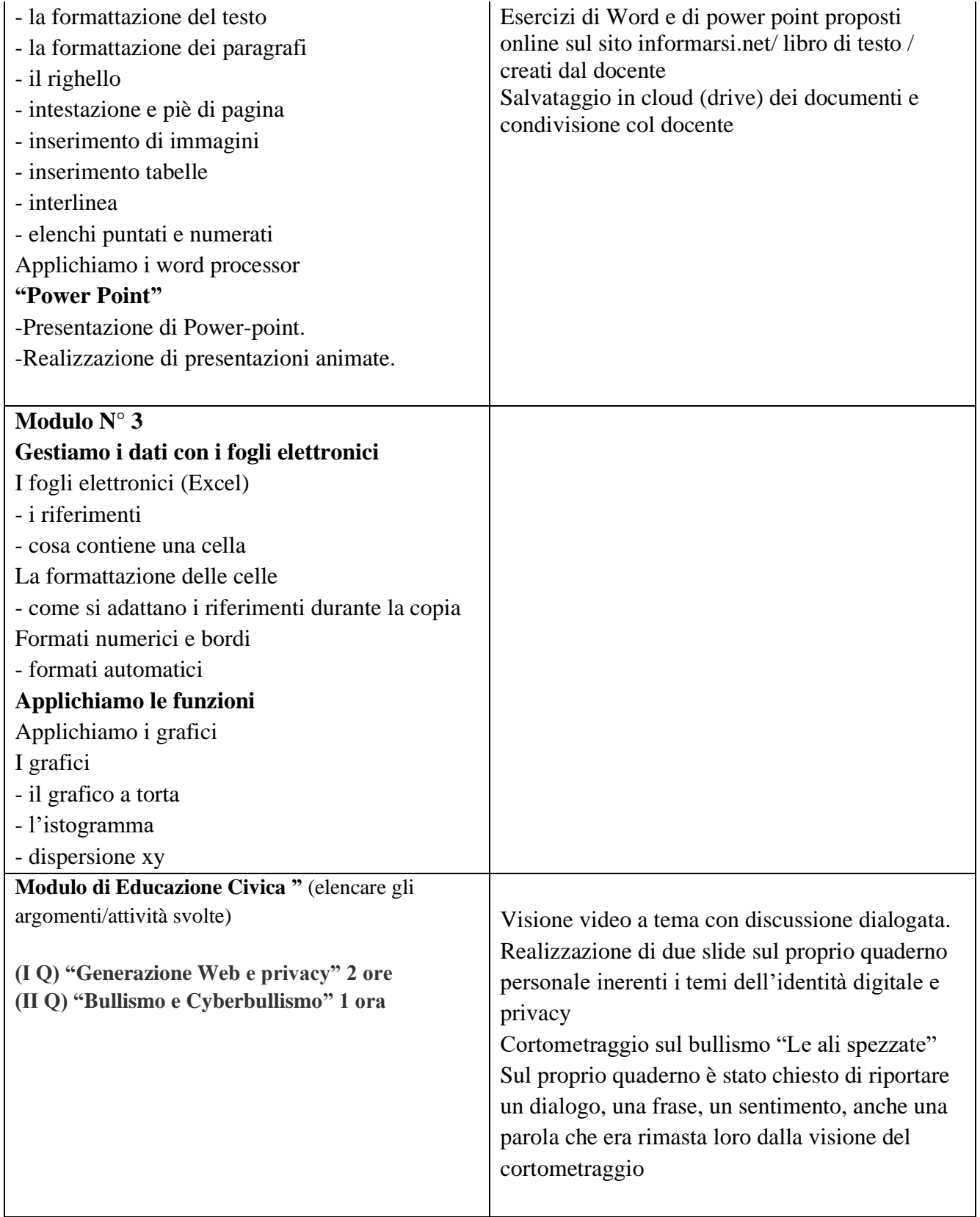

## *I docenti della disciplina*

*Proff. Sebastian Genovese e Greco Salvatore*

Firma sostituita a mezzo stampa ai sensi dell'art.3 del D.Lgs.n.39/93

Il programma viene notificato agli allievi mediante pubblicazione sul sito web dell'istituto.